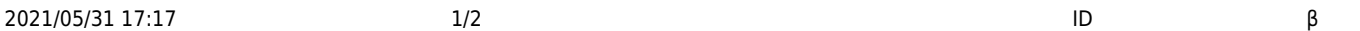

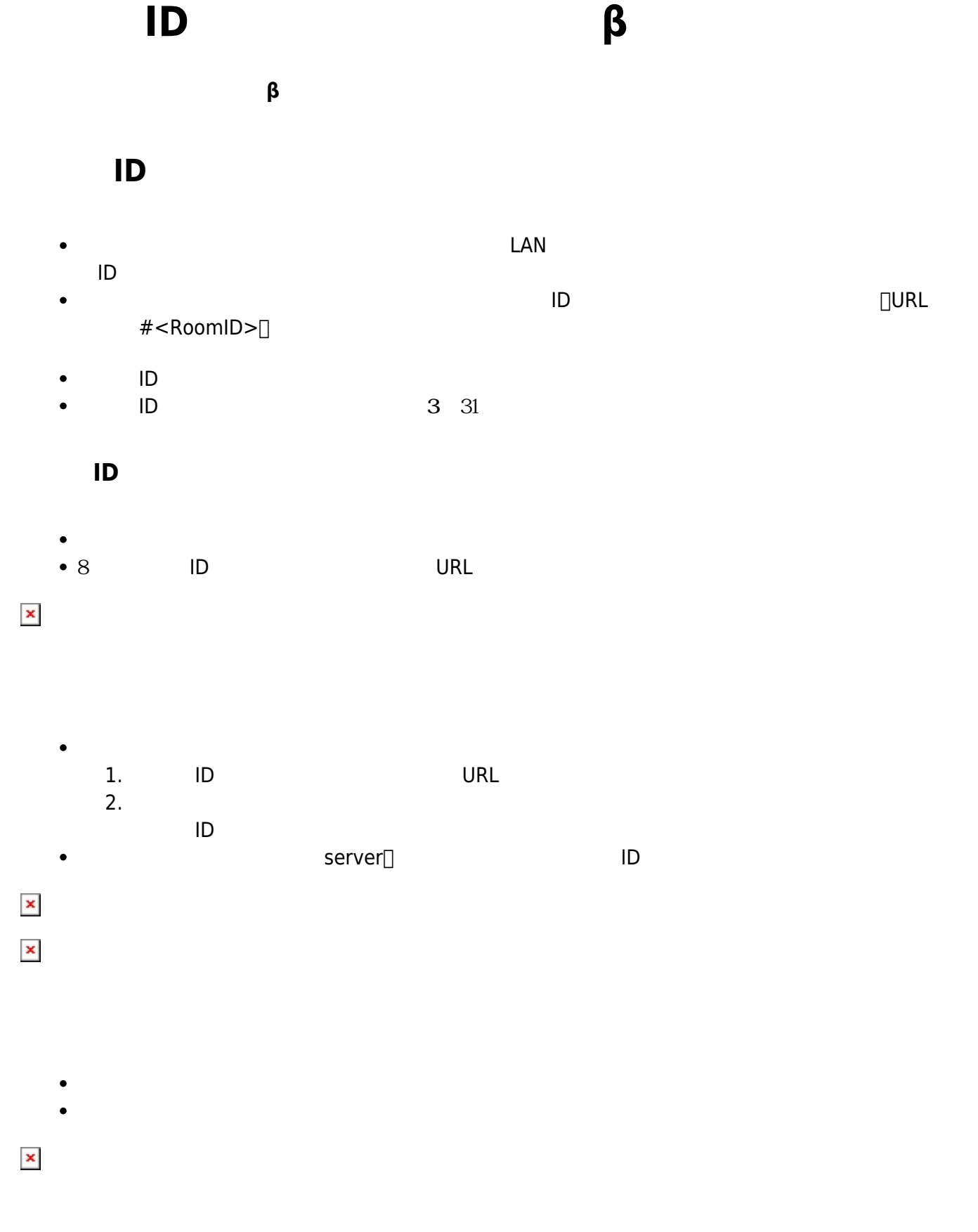

From:  $h$ ttps://dolittle.eplang.jp/  $\overline{\mathbf{x}}$ Permanent link: **[https://dolittle.eplang.jp/ref\\_roomid\\_js](https://dolittle.eplang.jp/ref_roomid_js)** Last update: **2021/05/26 12:35**

https://dolittle.eplang.jp/ Printed on 2021/05/31 17:17